#### Go [Premium](http://www.maketecheasier.com/membership/) to hide ads

### **10 Great Podcasts for Linux & Open Source Geeks**

**[Rebecca](http://www.maketecheasier.com/author/rchapnik/) "Ruji" Chapnik** 24thDec 2012

[Prev](http://www.maketecheasier.com/productive-windows-screensavers/)

Ξ

Prev [Next](http://www.maketecheasier.com/8-excellent-resources-to-learn-programming-for-free/) Service Service Service Service Service Service Service Service Service Service Service Service Service Service Service Service Service Service Service Service Service Service Service Service Service Service Serv Next >

Ξ

Previous control of the control of the control of the control of the control of the control of the control of t<br>Next and the control of the control of the control of the control of the control of the control of the control Podcasts are usually the first media I consume when I wake up in the morning and the last media I consume before falling asleep. Sadly, some of my favorites have gone AWOL over the past few years, but I haven't stopped discovering new ones to listento. I'm now going to tell youabout the top Linux – and open-source-related podcasts making the rounds in my media player.

### **1. GNU World Order**

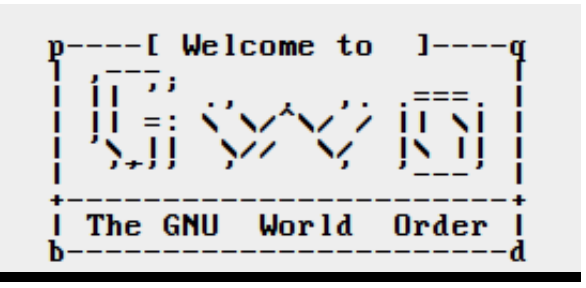

GNU World Order is the podcast formerly knownas "The Bad Apples." Host Klaatuis of an unusual breed: Apple user gone Linux. One reason I love GNU World Order is that Klaatu is highly technical and thoroughwhendiscussing a topic or responding to listener feedback, and he often provides code in his show notes. It's not just another Linux podcast filled with halfrelevant rants; though some such podcasts have gained huge followings, the ones like GNU World Order that get straight to the point and really drill into it are more my style.

Another reason I love it is the choice of topics. GNU World Order covers some considerably esoteric interests, such as the [nitty-gritty](http://gnuworldorder.info/audiophile/gnuWorldOrder_8x06.ogg) of ePub creation and the Plan 9 [operating](http://gnuworldorder.info/audiophile/gnuWorldOrder_8x05.ogg) system. If you're a long-time listener, you'll also note the recurring themes of KDE, Slackware, emacs, and

coffee.

**Sample episode (8×04: Using emacs as a typewriter, bash tips, Calligra):**

**0:00**

Atom feed [\(OGG\)](http://gnuworldorder.info/ogg.atom.xml) | Atom feed [\(Speex\)](http://gnuworldorder.info/spx.atom.xml) | [Homepage](http://gnuworldorder.info/)

## **2. Sourcetrunk**

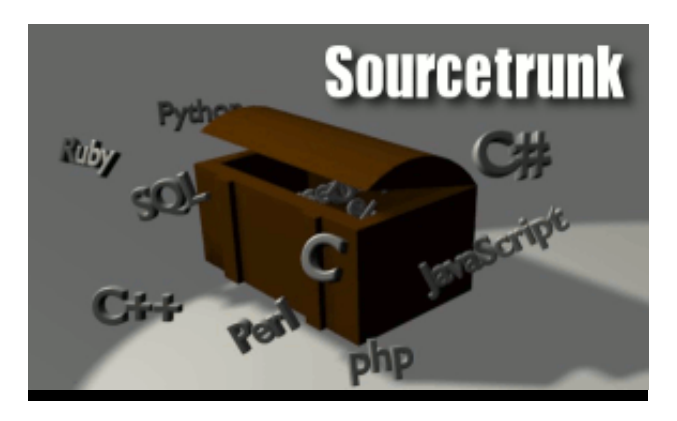

Sourcetrunk is dedicated to introducing youto the latest exciting opensource software.Any download junkie withanopensource bent ought to listento it. The podcast producers always provide links to the software they discuss ineachepisode, along withplugs for various brands of beer. Recent episodes have covered the gallery [software](http://www.sourcetrunk.com/node/153) Piwigo (which I use and love), the backup system Duplicity, and the team [collaborationtool](http://www.sourcetrunk.com/node/157) OpenAtrium.

**Sample episode (087: MiniDLNA):**

**25:05** (1)

RSS [\(OGG\)](http://feeds.feedburner.com/sourcetrunk_ogg) | RSS [\(MP3\)](http://feeds.feedburner.com/sourcetrunk) | [Homepage](http://www.sourcetrunk.com/)

## **3. Hacker Public Radio**

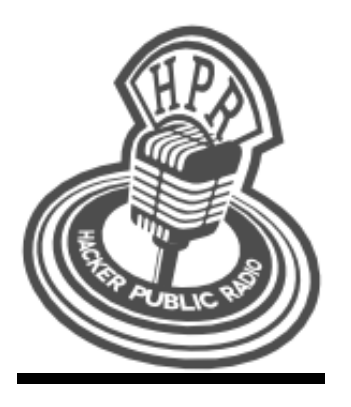

Hacker Public Radio is a community-produced podcast runby KenFallon.Any member of the community can contribute an episode, the only requirement being that it is of interest to hackers. The variety intalent gives the show a nice breadthof subject matter, withepisode topics ranging from programming inPythonto ham radio to "How I got into Linux" stories.

A few years ago I contributed my own "How I got into [Linux"](http://hackerpublicradio.org/eps.php?id=0627) story; it was a pleasure to work with Ken in getting it up and running. I highly recommend checking out Hacker Public Radio and contributing to it if youhave a microphone and something to say –which, if you're a MakeTechEasier reader, youprobably do.

#### **Sample episode (1137: Open Street Maps):**

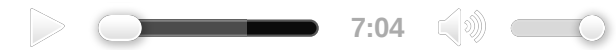

RSS [\(OGG\)](http://www.hackerpublicradio.org/hpr_rss.php) | RSS [\(Speex\)](http://www.hackerpublicradio.org/hpr_spx_rss.php) | RSS [\(MP3\)](http://www.hackerpublicradio.org/hpr_rss.php) | [Homepage](http://hackerpublicradio.org/)

## **4. Linuxbasix**

Don't be fooled by the name; this is not just a podcast for n00bs. While the hosts of Linuxbasix don't assume too muchabout their listeners' skill levels –and they make sure to explaindifficult concepts intheir NewbieCorner section–they also cover intermediate to advanced topics such as [KVM](http://linuxbasix.com/tiki-index.php?page=Linuxbasix%20Podcast%20Shownotes&pagenum=3#Episode_125_-_ownCloud_amp_Gnome_Integration_KVM_Virt_made_Easy_MultiPath_TCP_Project_SC_Dept_Revenue_hacked_Steam_User_Survey_Toys) and reverse VNC connections.

Overall, Linuxbasix is friendly and informative at the same time, and it makes a great listenfor any Linux user.

**Sample episode (127: Create your Own Analytics Server, Tiny MAME Cabinet, Distrowatch Weekly, e17 Rocks and why should you care):**

**0:00**

RSS [\(OGG\)](http://feeds.feedburner.com/linuxbasix/ogging) | RSS [\(MP3\)](http://feeds.feedburner.com/linuxbasix/mp3) | [Homepage](http://linuxbasix.com/)

# **5. Kernel Panic Oggcast**

Kernel Panic episodes are unedited recordings of the Kernel Panic live show, which broadcasts onSaturdays at 10pm EST. Running time is onthe long side, usually exceeding 110 minutes. The show offers a lively mix of news and discussion–most oftenrelated to Linux, occasionally not. Kernel Panic has featured prominent guests such as Bruce from [DistroWatc](http://www.kernelpanicoggcast.net/Oggcasts/KernelPanic_59.ogg)h and Jeff from the Bodhi Linux project.

**Sample episode (62: UEFI, Wikipedia books, Android apps on Windows, Open webOS, DSL hacking):**

 $\triangleright$  **2:16:43**  $\circledcirc$ 

RSS [\(OGG\)](http://kernelpanicoggcast.net/rss.php) | [Homepage](http://kernelpanicoggcast.net/)

### **6. The Linux Action Show**

The Linux Action Show (LAS) from Jupiter Broadcasting lives up to its name: It's full of Linux action, sans fluff. LAS is not as high-techas GNU World Order or Linuxbasix. It focuses more on news and reviews of software and distros thanadvanced tutorials. Some recent topics have included [Ubuntuonthe](http://www.jupiterbroadcasting.com/27616/ubuntu-on-nexus-7-las-s24e06/) Nexus 7 and a [comparisonof](http://www.jupiterbroadcasting.com/24671/best-xfce-distro-las-s23e07/) Xfce distros. The episodes are available in video as well as audio formats.

**Sample episode (s24e04: Lightworks Preview):**

 $\triangleright$  **1:15:07**  $\infty$ 

## **7. The Command Line Podcast**

TheCommand Line Podcast, hosted by hacker Thomas Gideon(a.k.a."cmdln"), is a mix of news casts and feature casts about security, hacking, and the politics of freedom. Thomas Gideon accompanies his podcast withanexcellent blog featuring security alerts along withGideon's finely articulated thoughts ontechnology and public policy. If you're interested intopics like Creative Commons licensing and open culture, definitely check this one out.

**Sample episode (2012-10-16: Interview with Cory Doctorow on Pirate Cinema):**

**56:34** (1)

#### RSS [\(OGG\)](http://feeds.thecommandline.net/cmdln_free) | RSS [\(MP3\)](http://feeds.thecommandline.net/cmdln) | [Homepage](http://thecommandline.net/)

# **8. Surprisingly Free**

Surprisingly Free is for all youcopyright and net neutrality nerds. The official website describes it as "a weekly podcast featuring in-depthdiscussions withaneclectic mix of authors, academics, and entrepreneurs at the intersectionof technology, policy, and economics." No, it won't show how to use your VPN server, but it will stimulate your intellectual bits. Surprisingly Free is full of relevant informationfor anyone concerned withopensource and the openness of informationingeneral.

**Sample episode (2012-11-06: Chris Anderson on 3D Printing and the Maker Movement):**

**0:00**

RSS [\(MP3\)](http://surprisinglyfree.com/feed/) | [Homepage](http://surprisinglyfree.com/)

# **9. Radio Berkman**

Radio Berkman, brought to youby the BerkmanCenter for Internet and Society at Harvard University, is essential listening for those interested intechnology activism. The episodes often discuss opensource software, hardware, and movements. Listennow to hear anacademic take onthe core issues of openness intechnology.Althoughthe RSS feed only offers the show inMP3 format, youcanvisit the show page to access the episodes inOGG format.

**Sample episode (209: Hacking Censorship [Drone Humanitarianism I]):**

**120.00 120.00 120.00** 

#### RSS [\(MP3\)](http://feeds.feedburner.com/radioberkman) | RSS [\(video\)](http://feeds.feedburner.com/videoberkman) | [Homepage](https://blogs.law.harvard.edu/mediaberkman/category/radioberkman/)

# **10. CBC Spark**

Spark is owned by the Canadian Broadcasting Corporation (CBC) and hosted by Nora Young. The production style is more polished than that of the other podcasts I've described here, and its focus is not exclusively Linux and opensource.While Young oftendiscusses opensource technologies (suchas the free font OpenDyslexic, covered inthe sample episode below), Spark will appeal to anyone with an insatiable curiosity about the present and future of technology.

**Sample episode (194: Dyslexia, Documentia, Domains)**

**120.00 120.00 120.00 120.000** 

RSS [\(MP3\)](http://www.cbc.ca/podcasting/includes/spark.xml) | [Homepage](http://www.cbc.ca/spark/)

# **Conclusion**

I hope I've opened your ears to some podcasts you haven't heard before and maybe even inspired youto add a few feeds to your podcast client. Thoughmy list is by no means comprehensive and has left out some more popular podcasts, you can check out  $\Gamma$  he [Linux](http://www.thelinuxlink.net/) Link for a fairly exhaustive list of Linux-related shows.

Readers, what are your favorite podcasts? Canyouthink of any others that would fit well inthis

list? Looking forward to your comments!

Image credit: [Wikimedia](http://en.wikipedia.org/wiki/File:Podcast-icon.svg) Commons

#### **Do you like what you read here?**

Receive the latest update inyour inbox.

Enter your email

Subscribe

Or connect withus:

#### **Similar Articles**

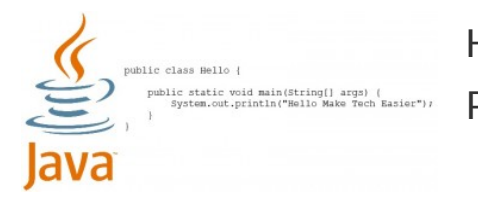

How to Install the Java [Development](http://www.maketecheasier.com/install-java-development-kit-raspberry-pi/) Kit on a Raspberry Pi

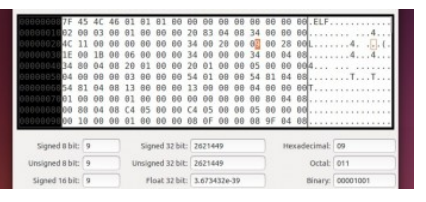

Using a Hex [Editor](http://www.maketecheasier.com/using-hex-editor-linux/) on Linux

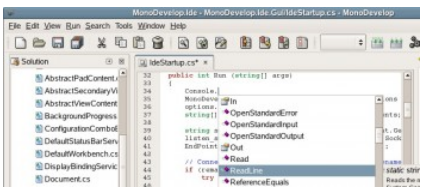

How to Write C# programs on a Raspberry Pi Using Mono

## **7 comments**

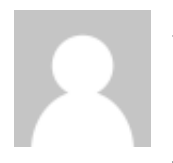

**Vince-0**

What? No Linux Outlaws?

Dec 25, [2012](http://www.maketecheasier.com/10-great-podcasts-for-linux-open-source-geeks/#comment-33941) at 1:30 am

### **Rebecca "Ruji" Chapnik**

Haha. I do listento Linux Outlaws, but I wanted to focus onlesser-known podcasts for this article. Thanks for the comment. Linux Outlaws is a good one.

Dec 25, [2012](http://www.maketecheasier.com/10-great-podcasts-for-linux-open-source-geeks/#comment-33942) at 6:39 am

### **istok**

LOL "the linux actionshow". One of them keeps saying "great" and "awesome" to everything the other one is saying, and the other one is speaking ina highly excitable manner about mundane things. And they're sponsored by a bunch of wankers. Never could listento more than10 minutes of that.And who did yousay dear these other ones were..?

Dec 25, 2012 at [12:55](http://www.maketecheasier.com/10-great-podcasts-for-linux-open-source-geeks/#comment-33944) pm

### **klaatu**

I approve of the first recommendation. But then again, I would, because I'm not just the president of the GNU World Order, I'm also a customer.

Dec 26, 2012 at [10:55](http://www.maketecheasier.com/10-great-podcasts-for-linux-open-source-geeks/#comment-33946) am

### **Rebecca "Ruji" Chapnik**

Hi, Klaatu!

Dec 26, 2012 at [10:59](http://www.maketecheasier.com/10-great-podcasts-for-linux-open-source-geeks/#comment-33947) am

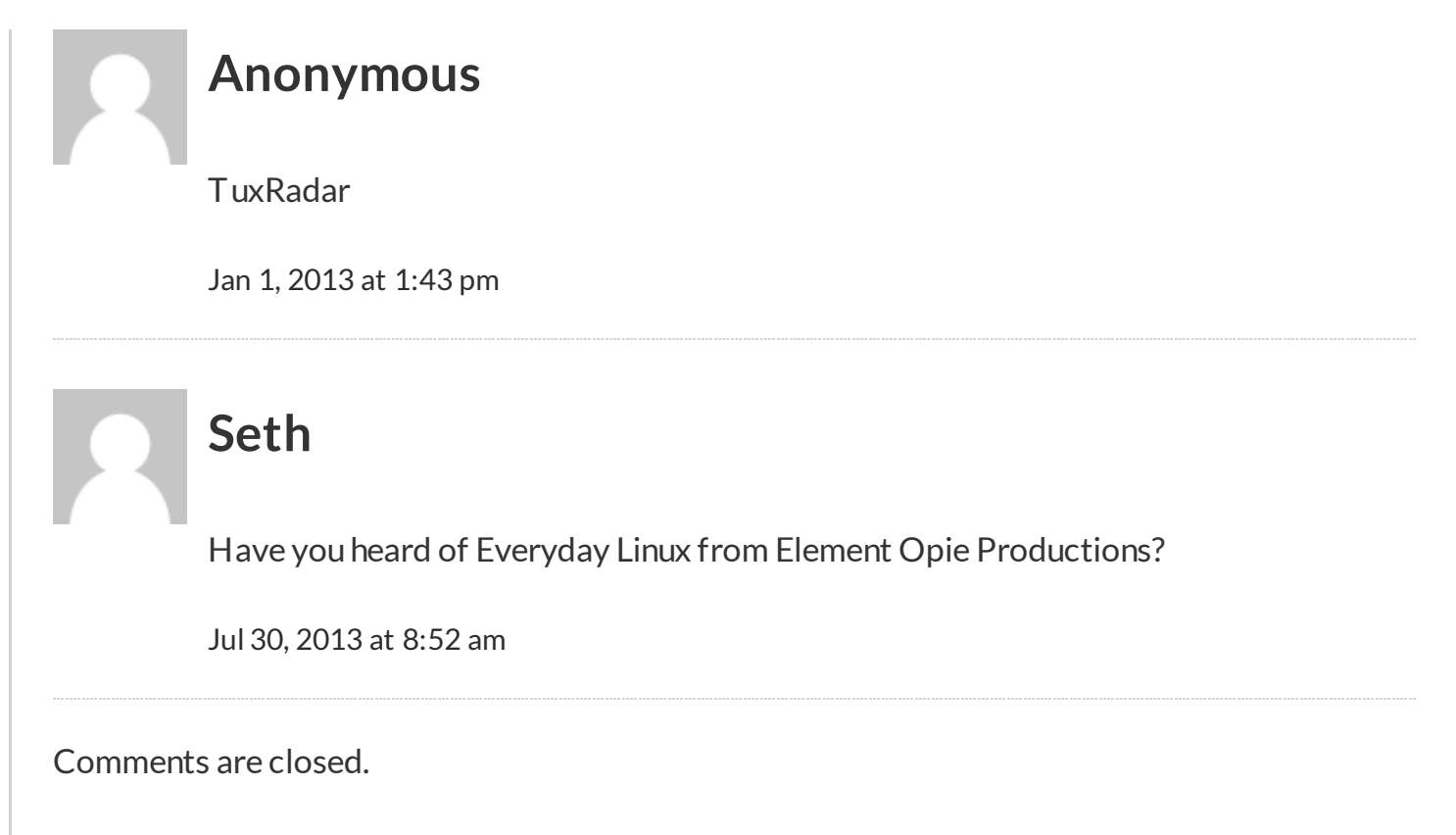

#### **[About](http://www.maketecheasier.com/about/) [Contact](http://www.maketecheasier.com/contact/general/) Us [Write](http://www.maketecheasier.com/write-for-make-tech-easier/) For Us [Contribute](http://www.maketecheasier.com/rss-feed-terms/) [Advertise](http://www.maketecheasier.com/advertise/) [Privacy](http://www.maketecheasier.com/privacy-policy/) Policy RSS Feed Terms**

© 2007 - 2014 Uqnic Network Pte Ltd. All rights reserved. Make Tech [Easier](http://www.maketecheasier.com/) is a member of the Uqnic Network.